## Multimedia Signal Processing 1<sup>st</sup> Module and Fundamentals of Multimedia Signal Processing

date: July 20th, 2023

### Ex.1 (Pt.11)

The DFT  $X[k]$  of a digital signal  $x[n]$  is made of 32 values, from  $X[1]$  to  $X[32]$ . All of them are zero with the exception of  $X[1] = 32$ ,  $X[3] = 16j$  and  $X[31] = -16j$ .

[2 pts] Describe the procedure to retrieve the signal  $x[n]$  from its DFT  $X[k]$ .

[4 pts] Find the signal  $x[n]$ .

[5 pts] Downsampling the signal of an order of 2 (M=2) what will be the output in the time domain  $x'[n]$  and in the frequency domain  $X'[k]$ ?

#### Ex.2 (Pt.11)

A FIR filter  $h_{12}[n]$  is the sequence of two filters:

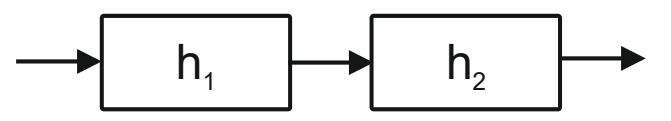

 $h_1[n] = \delta[n] - \delta[n-2]$  and  $h_2[n] = \delta[n] - \sqrt{2}\delta[n-1] + \delta[n-2]$ .

[3 pts] Describe how to obtain the expression of  $h_{12}[n]$  in the time domain and provide its z transform.

[2 pts] Are  $h_1[n]$  and/or  $h_2[n]$  and/or  $h_{12}[n]$  linear filters? Justify your answer.

[3 pts] Provide an approximate representation of the amplitude response of the filter.

An input signal  $x(t) = 3 + \cos(2\pi 4000t) + 3 \cdot \sin(2\pi 8000t)$  is sampled at 16kHz and filtered with  $h_{12}[n]$ .

[3 pts] What components will be present at the output? With which amplitude?

#### **CONTINUES ON THE BACK**

#### Ex.3 (Pt.12) To be solved writing the MATLAB code on the sheet.

- 1) [1.5 pt] The signal x(t) is a cosine with frequency 2.5 KHz, with period 8 samples and defined over 1000 samples. Define the signal.
- 2)  $[1.5 \text{ pt}]$  The signal  $x(n)$  is summed to a periodic sequence  $y(n) = [2, 0, -2, 0, 2, 0, -2, 0, ...)$ . Define the output signal as z(n), which has the same number of samples of x.
- 3) [4.5 pt] Design three different filters (with real coefficients, causal and stable):
	- $\bullet$  H1(z), which should attenuate the y component from  $z(n)$ ;
	- $\bullet$  H2(z), which should completely remove the y component from  $z(n)$ , without altering the rest of the signal;
	- H3(z), which should keep the magnitude of all signal components.

The three filters should share the same angular position of their zeroes in the z-plane. If possible, use minimum phase filters. The gain of each filter at frequency = 0 should be fixed at 1.

- 4) [2.5 pt] By using the function 'freqz' over 2048 samples, plot the absolute value of the frequency response of each filter over the entire frequency spectrum in normalized domain.
	- For each plot, comment precisely on what you expect to see.
	- For each filter, filter the signal z, defining z 1, z 2, z 3 signals.
- 5) [1 extra pt] If you have available only signals z and z\_3, is there a way to find an equivalent version of the signal z 2 which does not imply using the filter H2(z)? If yes, combine the two signals (z and z 3) accordingly and define the signal z\_4.

## Solutions

### Ex.1

1<sup>st</sup> part: see the lecture related to the inverse Discrete Fourier Transform

2nd part:

$$
x[n] = \frac{1}{32} \left( 32 + 16j \cdot e^{-j2\pi \frac{2}{32}n} - 16j e^{-j2\pi \frac{31}{32}n} \right) = \frac{1}{32} \left( 32 + 32 \frac{-e^{-j2\pi \frac{2}{32}n} + e^{-j2\pi \frac{31}{32}n}}{2j} \right) = 1 - \sin \left( 2\pi \frac{1}{16}n \right)
$$

3rd part:

$$
x'[n] = 1 - \sin\left(2\pi \frac{1}{8}n\right)
$$

 $X'[k]$  will be zero for all the values with the exception of  $X'[1]=8$ ,  $X'[3]=8j$  and  $X'[1]=-8j$ , i.e.,  $X'[k] = 16 \cdot \delta[1] - 8j \cdot \delta[3] + 8j \cdot \delta[15].$ 

# Ex.2  $h_{12}[n] = h_1[n] * h_2[n] = \left\{1, -\sqrt{2}, 0, \sqrt{2}, -1\right\} \rightarrow H(z) = 1 - \sqrt{2}z^{-1} + \sqrt{2}z^{-3} - z^{-4}$

Just  $h_2\big[n\big]$  is a linear phase filter due to its even symmetry.

The amplitude response of  $h_{12}[n]$  is:

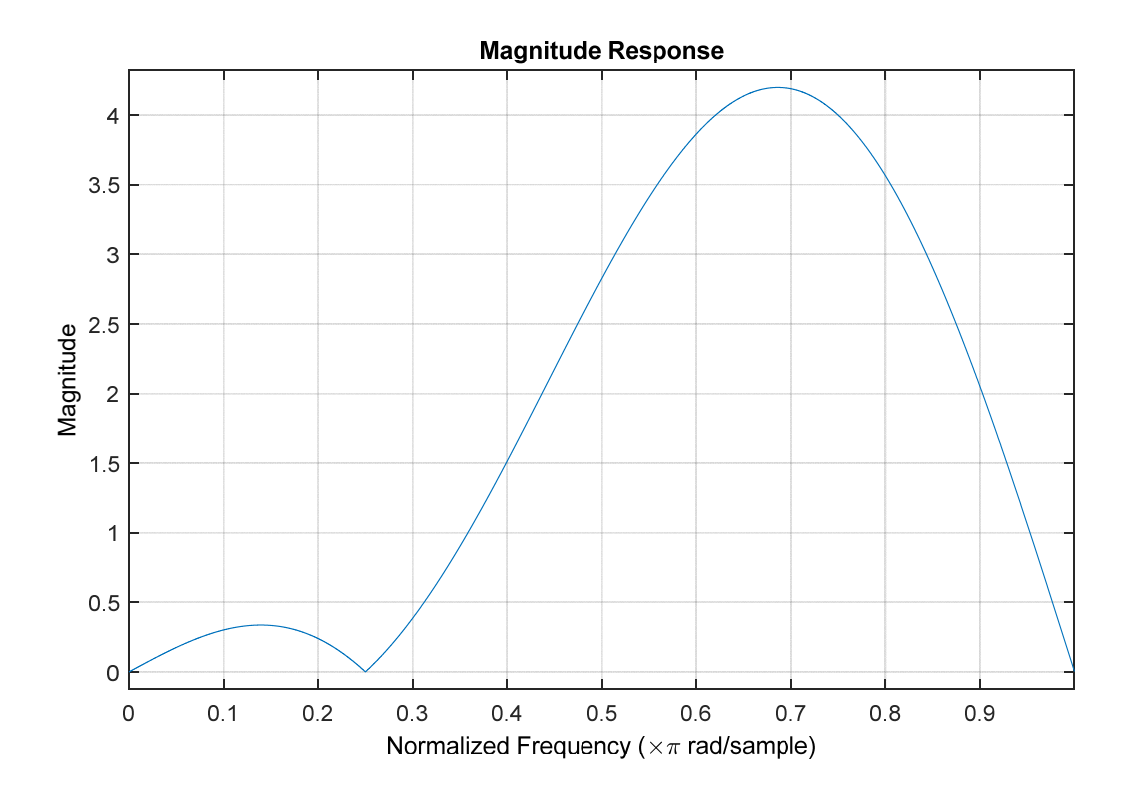

The sampled signal is  $x[n] = 3 + \cos \left( 2\pi \frac{4 \cdot 10^3}{16 \cdot 10^3} n \right) + 3 \cdot \sin \left( 2\pi \frac{8 \cdot 10^3}{16 \cdot 10^3} n \right) = 3 + \cos \left( \frac{\pi}{2} n \right) + 3 \cdot \sin (\pi n)$ 1  $\left(\frac{8\cdot 10^{3}}{2n}\right) = 3 + \cos\left(\frac{\pi}{2}n\right) + 3\cdot \sin\left(\frac{\pi}{2}\right)$  $16 \cdot 10^{3}$  $x[n] = 3 + \cos \left( 2\pi \frac{4 \cdot 10^{8}}{2 \cdot 10^{8}} n \right) + 3 \cdot \sin \left( 2\pi \frac{8 \cdot 10^{8}}{2 \cdot 10^{8}} n \right) = 3 + \cos \left( \frac{\pi}{2} n \right) + 3 \cdot \sin \left( \pi n \right)$  $=3+\cos\left(2\pi\frac{4\cdot10^3}{16\cdot10^3}n\right)+3\cdot\sin\left(2\pi\frac{8\cdot10^3}{16\cdot10^3}n\right)=3+\cos\left(\frac{\pi}{2}n\right)+3\cdot\sin(\pi n)$  and

the filter will remove the continuous frequency and the sinusoid at the Nyquist frequency.

The amplitude of the filter at  $\frac{\pi}{2}$  will be  $\left|H\left(z=e^{j\pi/2}=j\right)\right|=\left|1+\sqrt{2}\,j+\sqrt{2}\,j-1\right|=2\sqrt{2}$  so that the amplitude of the input cosinusoid will be amplified by that value.

```
Ex.3 (MATLAB CODE) 
close all
clearvars 
clc 
%% 1 [1.5 pt]
% The signal x(t) is a cosine with frequency 2.5 KHz, with period 8 
samples 
% and defined over 1000 samples. Define the signal. 
N = 1000;f1 = 2.5e3;p1_samples = 8;
% we have to find Fs. To do so:
p1 = 1/f1; % period in seconds
Fs = p1 samples/p1;
time_axis = 0:1/Fs:(N-1)/Fs;
% define the signal
x = \cos(2 \cdot \pi i) \cdot f1 \cdot \text{time axis};%% 2 [1.5 pt]
% The signal x(n) is summed to a periodic sequence y(n) = [2, 0, -2, 0, 2, 1]0, -2, 0, ...].
% Define the output signal as z(n), which has the same number of samples
of x. 
% Notice that the sequence is a sinusoidal sequence with period = 4. 
f2_n = 1/4;y = 2 * cos(2*pi*f2_n*(0:N-1));z = x + y;%% 3. [4.5 pt]
% Design three different filters (with real coefficients, causal and 
stable):
% H1(z), which should attenuate the y component from z(n);
% H2(z), which should completely remove the y component from z(n),
% without altering the rest of the signal;
% H3(z), which should keep the magnitude of all signal components.
% The three filters should share the same angular position of their 
% zeroes in the z-plane. If possible, use minimum phase filters. 
% The gain of each filter at frequency = 0 should be fixed at 1.
```

```
% Filter H1(z) should attenuate the y component
s \rightarrow let's consider two zeroes at phase = 2*pi*1/4 = pi/2rho z = 0.95; \text{\%} for the minimum phase
B_1 = [1, 0, rho_z^2];
A_1 = 1;% the gain of the filter at frequency = 0 should be fixed at 1
B_1 = B_1 / \text{sum}(B_1(:));% Filter H2(z) should be a notch
s \rightarrow two zeros at pi/2 with abs value = 1
% --> two poles at pi/2 with abs value < 1
rho_z = 1;
rho_p = 0.95;B_2 = [1, 0, rho_z^2];A_2 = [1, 0, rho_p^2];
% the gain of the filter at frequency = 0 should be fixed at 1
B_2 = B_2 * sum(A_2(:)) / sum(B_2(:));% Filter H3(z) should be an all-pass
% --> two zeros at pi/2 with abs value > 1 (for building a causal stable
% filter)
s \rightarrow two poles at pi/2 with abs value = 1/(abs value of the zeroes)
% We can build the numerator and then find the denominator such that
% denominator coefficients = conj(fliplr(numerator coefficients))
rhoz = 1.2iB_3 = [1, 0, rho_z^2];
A_3 = [rho_2^2, 0, 1];%% 4. [2.5 pt]
% By using the function 'freqz over 2048 samples, plot the absolute value 
% of the frequency response of each filter over the entire frequency 
% spectrum in normalized domain. 
% For each plot, comment precisely on what you expect to see. 
% For each filter, filter the signal z, defining z_1, z_2, z_3 signals.
% H1 filter behaviour
[H, \text{omega}] = \text{freqz}(B_1, A_1, 2048, 'whole');figure, 
plot(omega.f(2*pi), abs(H));title('|DTFT| of the filter H_1(f)'); 
grid; 
% The gain at f = 0 should be 1. We expect a bell shape with minimum in f 
=
% 1/4 until f = 1/2. Then, everything after f = 1/2 is symmetric.
% filter behaviour 
[H, \text{omega}] = \text{freqz}(B_2, A_2, 2048, \text{'whole'})figure, 
plot(omega.(2*pi), abs(H));title('DTFT of the filter H_2(f)');
grid;
```

```
% The gain at f = 0 should be 1. We expect more or less a flat behaviour
% for all frequencies, except for f = 1/4 in which there is a strong
% localized attenuation. Everything is symmetric after f = 1/2. 
% filter behaviour 
[H, \text{omega}] = \text{freqz}(B_3, A_3, 2048, 'whole');figure, 
plot(omega./(2*pi), abs(H)); 
title('DTFT of the filter H_3(f)');
grid; 
% We expect more or less a flat behaviour, with gain = 1, for all 
frequencies
% filter the signal z
z_1 = filter(B_1, A_1, z);z_2 = filter(B_2, A_2, z);z_{-3} = filter(B_{-3}, A_{-3}, z);
%% 5. [1 extra pt] 
% If you have available only signals z and z_3, is there a way to find an 
% equivalent version of the signal z_2 which does not imply using the 
filter H2(z)?
% If yes, combine the two signals (z and z_3) accordingly and define the 
signal z_4. 
% We can build the result of the notch filter by averaging the initial
% signal and its all-pass filtered version (see previous exams)
z_4 = (z + z_3) / 2i% Not required:
% The resulting output filter = (1 + H_3(z))/2 would be
rho z = 1.2iB 4 = (1 + rhoz^2)/2*[1, 0, 1];A_4 = [rho_2^2, 0, 1];% filter behaviour 
[H, \text{omega}] = \text{freqz}(B_4, A_4, 2048, \text{'whole'});figure, 
plot(omega./(2*pi), abs(H)); 
title('|DTFT| of the filter H4(f)');
grid;
```